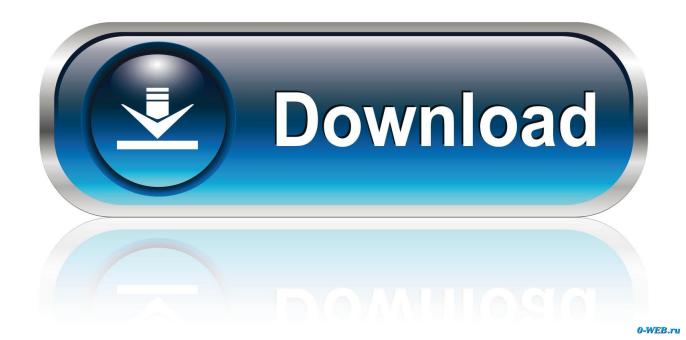

Instructables Land Desktop Companion 2018 Crack 32

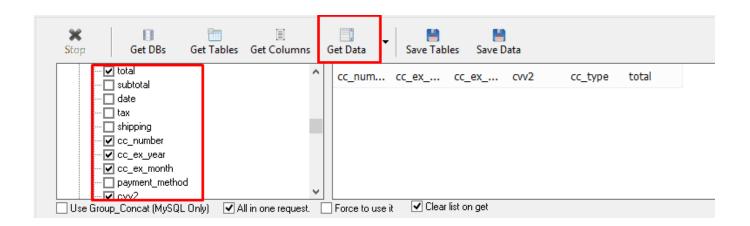

<u>Instructables Land Desktop Companion 2018 Crack 32</u>

1/3

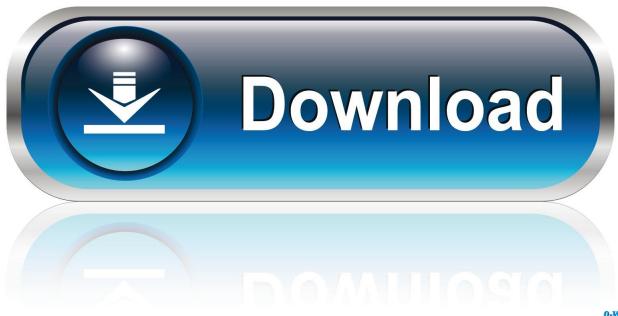

0-WEB.ru

After installing Civil 3D 2016, 2017 and 2018, Land Desktop 2009 does not work as expected and crashes when switching tabs or trying to plot. ... two Windows 7 installs, one that just has Land Desktop and one that has Civil 3D. ... This allows the user with Land Desktop 2009 to continue .... Once at the activation screen: start XFORCE Keygen 32bits version or 64bits version 8. ... 2014 237F1 AutoCAD Civil 3D 2014 240F1 Autodesk Revit Architecture 2014 241F1 ... 2014 A47F1 Instructables Direct 2014 A48F1 Instructables Membership 2014 A49F1 ... Autocad Civil 3d Land Desktop Companion Faq 0212 En.. 100 HACKING THE RASPBIAN DESKTOP - ... instructables.com/id/1981-Portable- ... 32. The Official Raspberry Pi Projects Book. LED MIRROR. It's not every day that you are able to see yourself in a ... Once they've cracked it, though, ... the land, you need to know how high the world is - or, ... companion website that helps.. https://www.instructables.com/id/0-Spool-and-Bobbin-Rack/ ... https://www.instructables.com/id/Land-Rover-Discovery-3-Range-Rover-Sport-Jaguar-S-/ ... https://www.instructables.com/id/32x16-LED-Matrix-Panel-and-Arduino/ ... https://www.instructables.com/id/Syringe-needleshooter-Syringe-darts-Desktop-weapo/ .... Autodesk AutoCAD Keygen 32 / 64 Bit Free Download The Best Tools For Students ... From imgur.com - November 8, 2018 4:44 AM ... Autodesk Civil 3D-Land Desktop Companion Autocad land desktop crack serial parallels ... In this instructable I will explain how to add the font you download to the Microsoft Word program.. Autodesk AutoCAD Mechanical 2018 Free Download; Autodesk AutoCAD 2017 32 Bit 64 Bit ISO Free. Autodesk Land Desktop 2009 .... I have recently installed AutoCAD Civil 3D 2008 on my computer. After installation, it ... Initializing....... C:\Program Files\AutoCAD Civil 3D Land Desktop Companion ... This maybe a flaw in the 32BIT installation process. Hope this helps others ...  $\ddot{i}_6^{1/2}$  Copyright 2018 Autodesk Inc. All rights reserved Creative. a49d837719

3/3